Desenvolvimento de um programa para Windows 7 compatível com os Sistemas de Arquivos Ext2, Ext3 e Ext4.

Felipe Simionato Solferini (Solfer) Orientado por: Marco Dimas Gubitoso (Gubi)

- Sistemas Operacionais

- Sistemas Operacionais
- Organização de Computadores

- Sistemas Operacionais
- Organização de Computadores
- Escovar bits (Criptografia)

- Sistemas Operacionais
- Organização de Computadores
- Escovar bits (Criptografia)
- Apanhar de ponteiros (Estrutura de Dados)

- Sistemas Operacionais
- Organização de Computadores
- Escovar bits (Criptografia)
- Apanhar de ponteiros (Estrutura de Dados)
- C

#### Windows ?

### Motivação

• Linux funciona melhor do que o Windows em muitas coisas.

### Motivação

• Linux funciona melhor do que o Windows em muitas coisas.

• Mas reprodução de vídeos em alta definição NÃO é uma delas.

### Motivação

• Linux funciona melhor do que o Windows em muitas coisas.

• Mas reprodução de vídeos em alta definição NÃO é uma delas.

• Acesso aos arquivos do Linux é demorado.

# Equivalências

- sda, sdb  $\Rightarrow \ldots$ PhysicalDrive0,  $\ldots$ PhysicalDrive1
- open()  $\Rightarrow$  CreateFile()
- read()  $\Rightarrow$  ReadFile()
- $seek() \Rightarrow SetFilePointerEx()$
- file descriptor => HANDLE

#### Localizando Partições

#### MBR

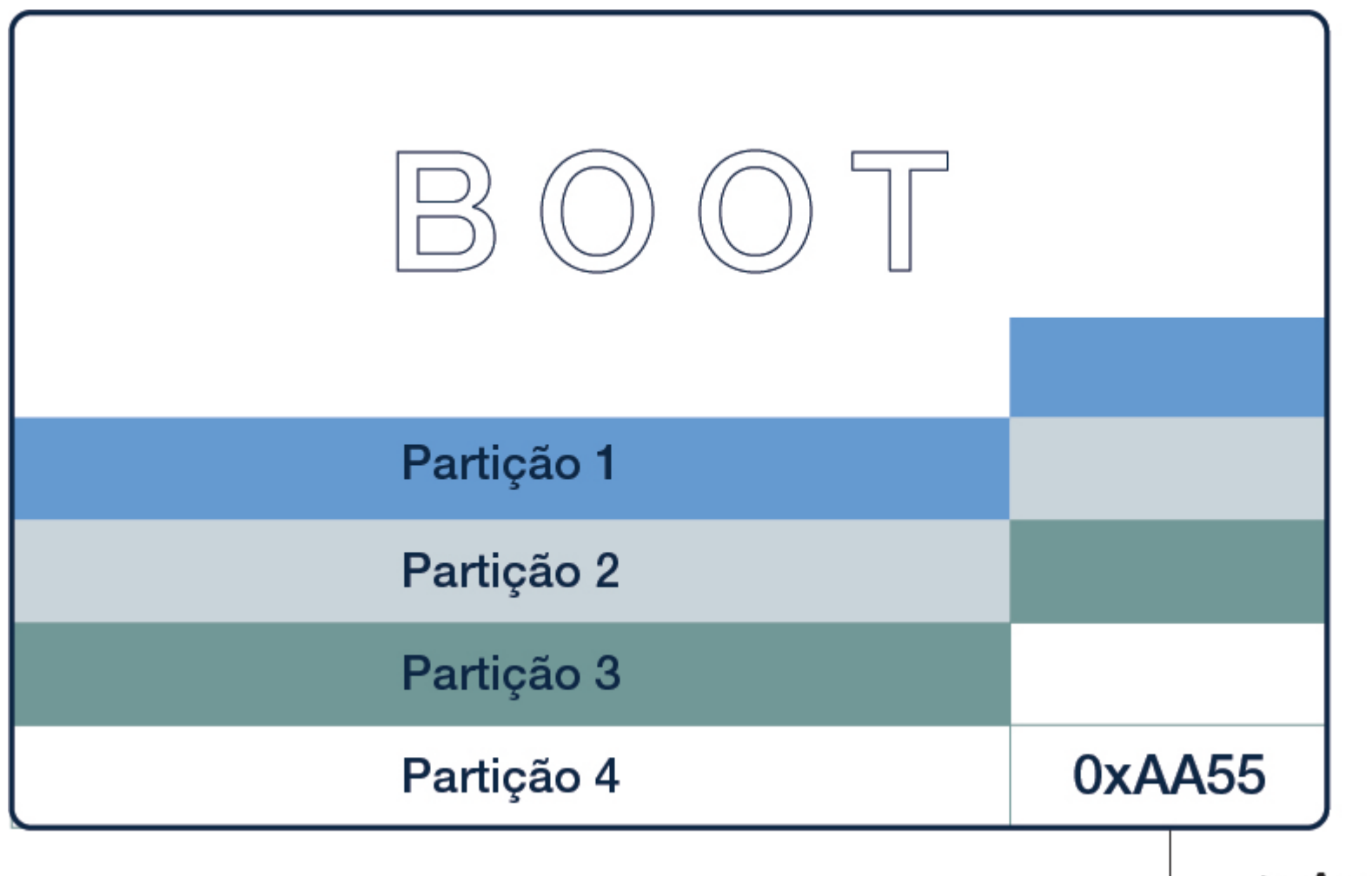

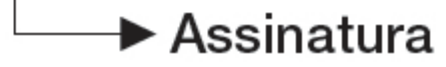

### Tabela de Partição

• Setor inicial – LBA

### Tabela de Partição

• Setor inicial – LBA

• Descritor que identifica o tipo da partição

### Tabela de Partição

• Setor inicial – LBA

• Descritor que identifica o tipo da partição

• Tamanho da partição (em setores)

#### EBR

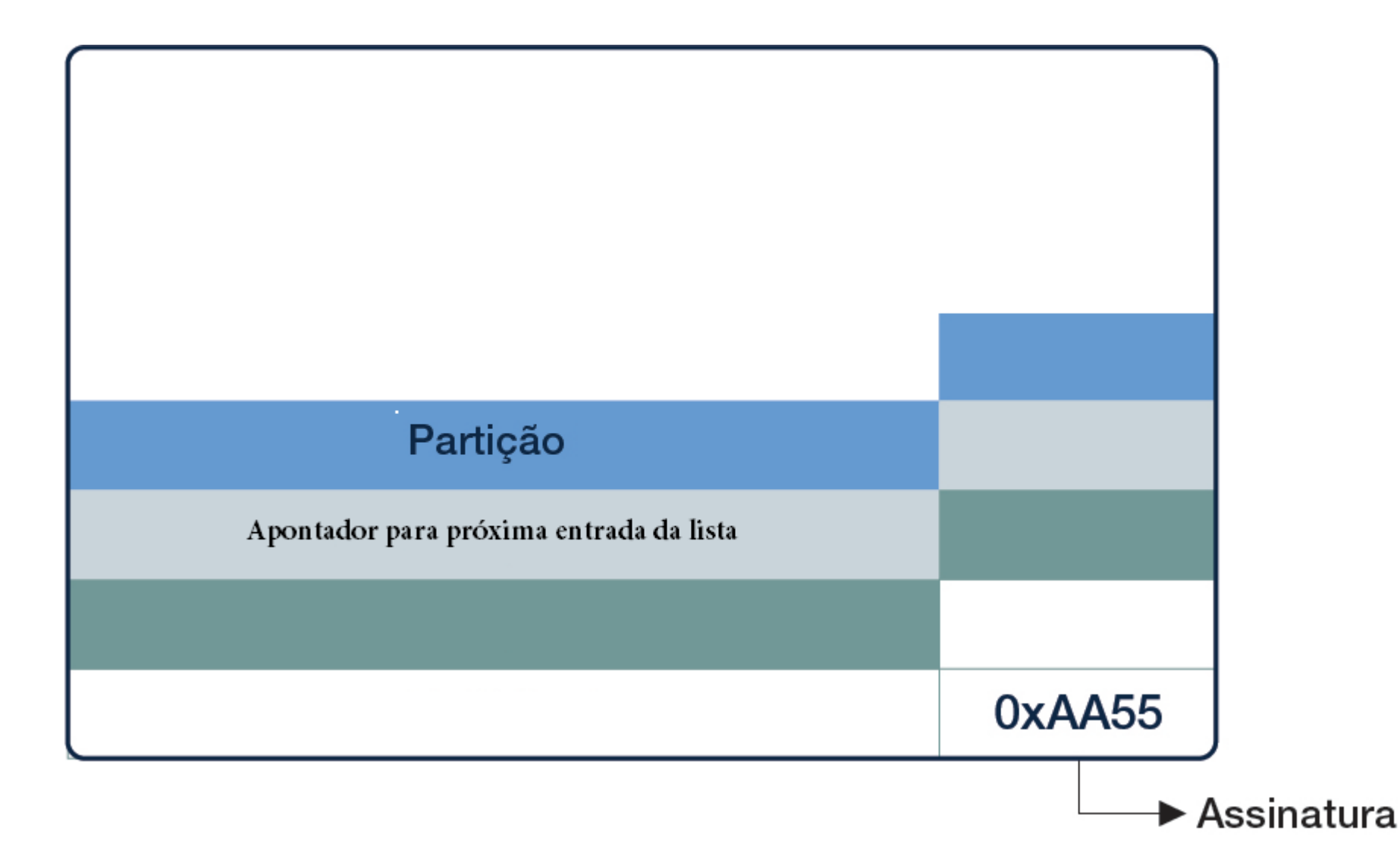

#### Extraindo informações

## Superbloco

• Assinatura

## Superbloco

• Assinatura

• Quantidade de inodes

# Superbloco

• Assinatura

• Quantidade de inodes

• Tamanho de um bloco

### Inode

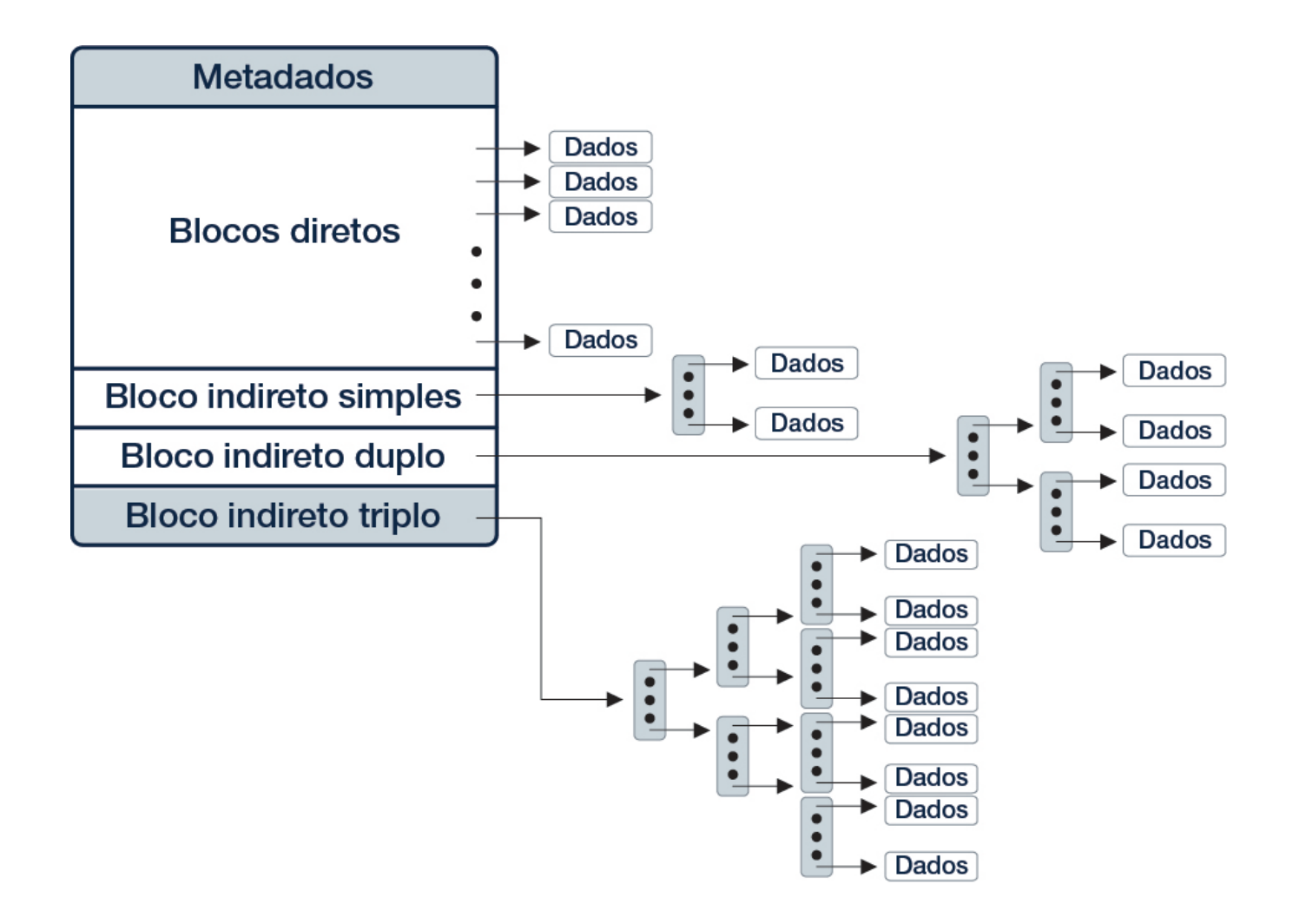

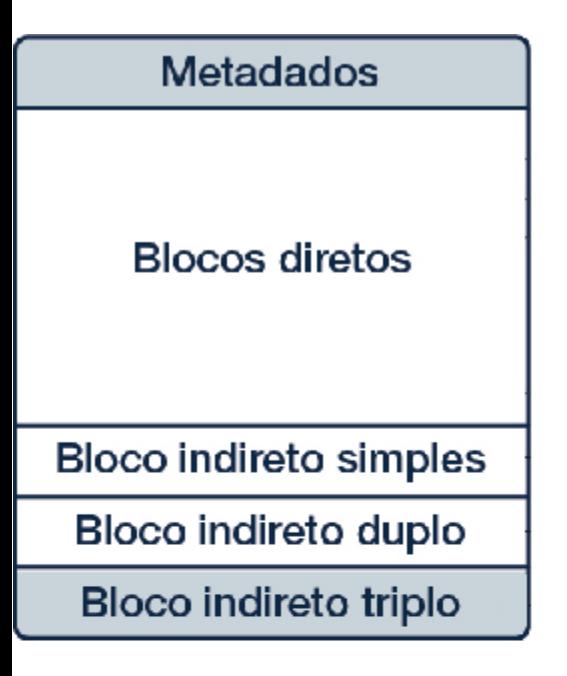

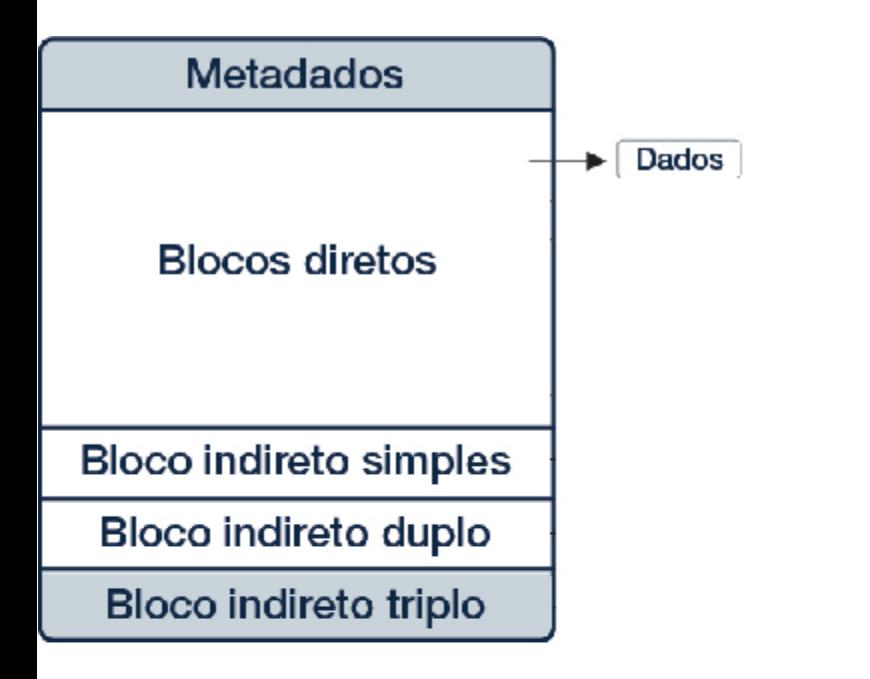

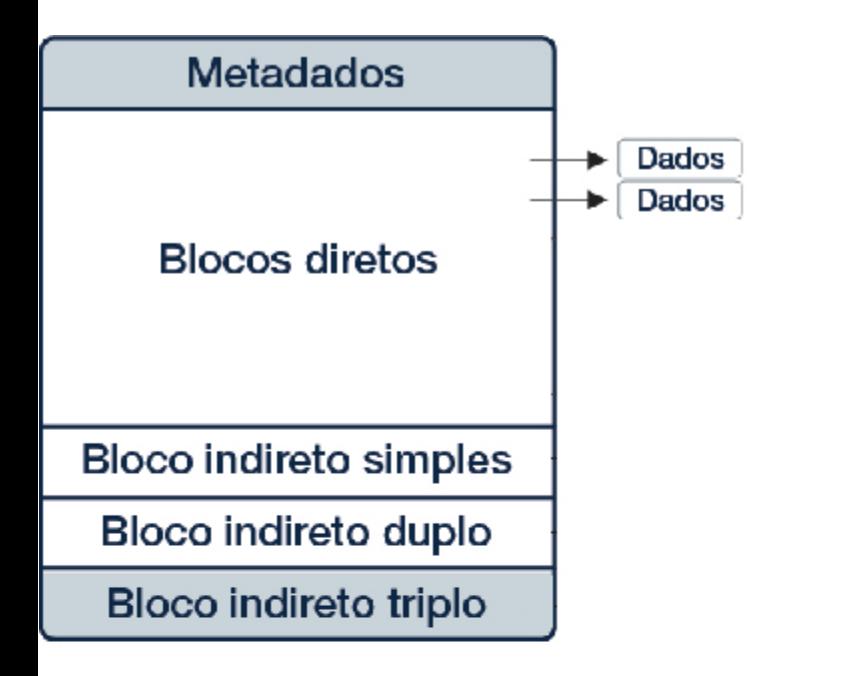

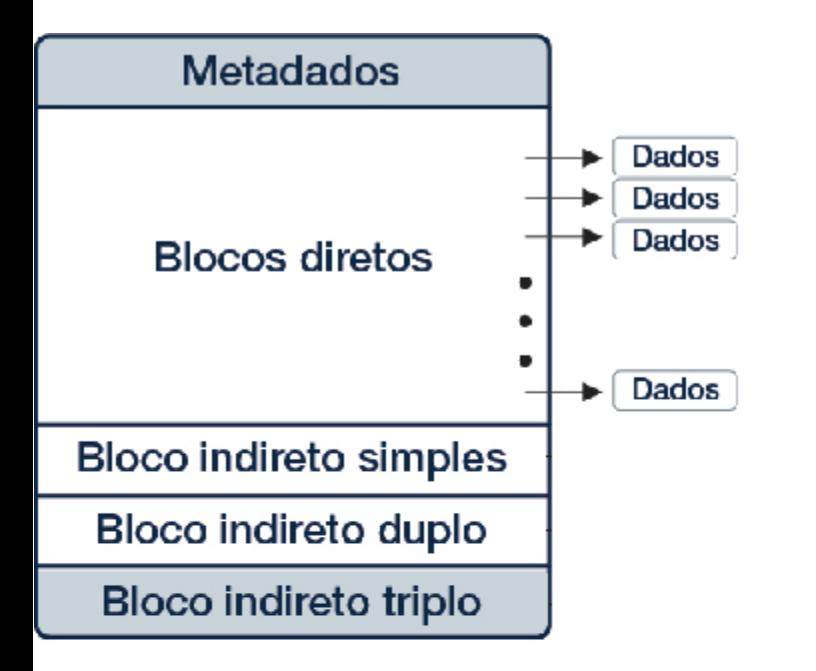

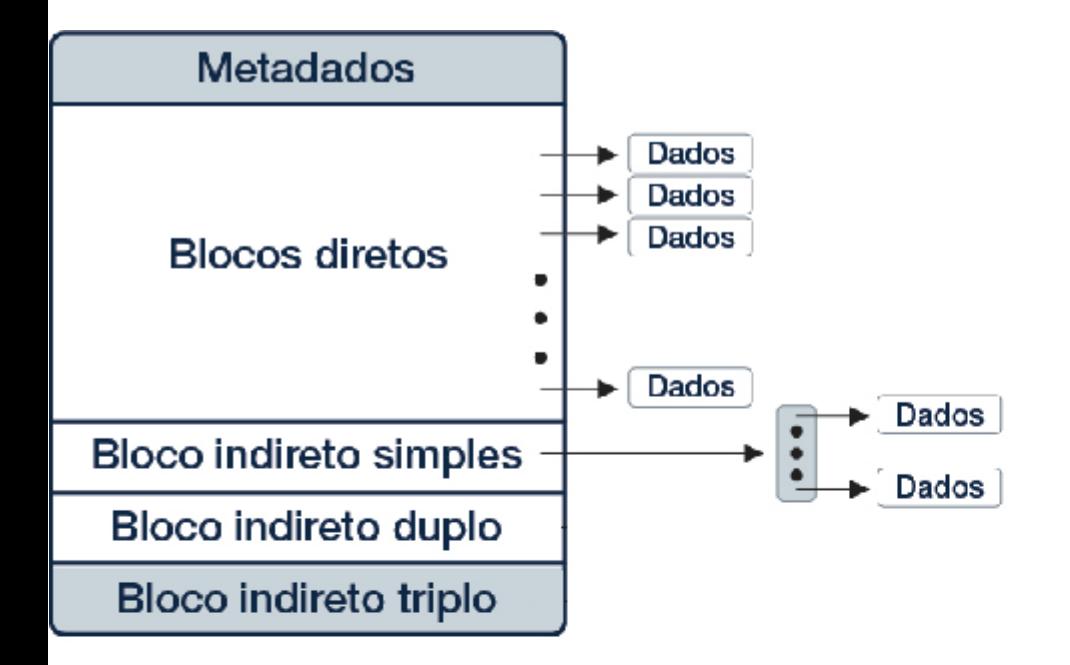

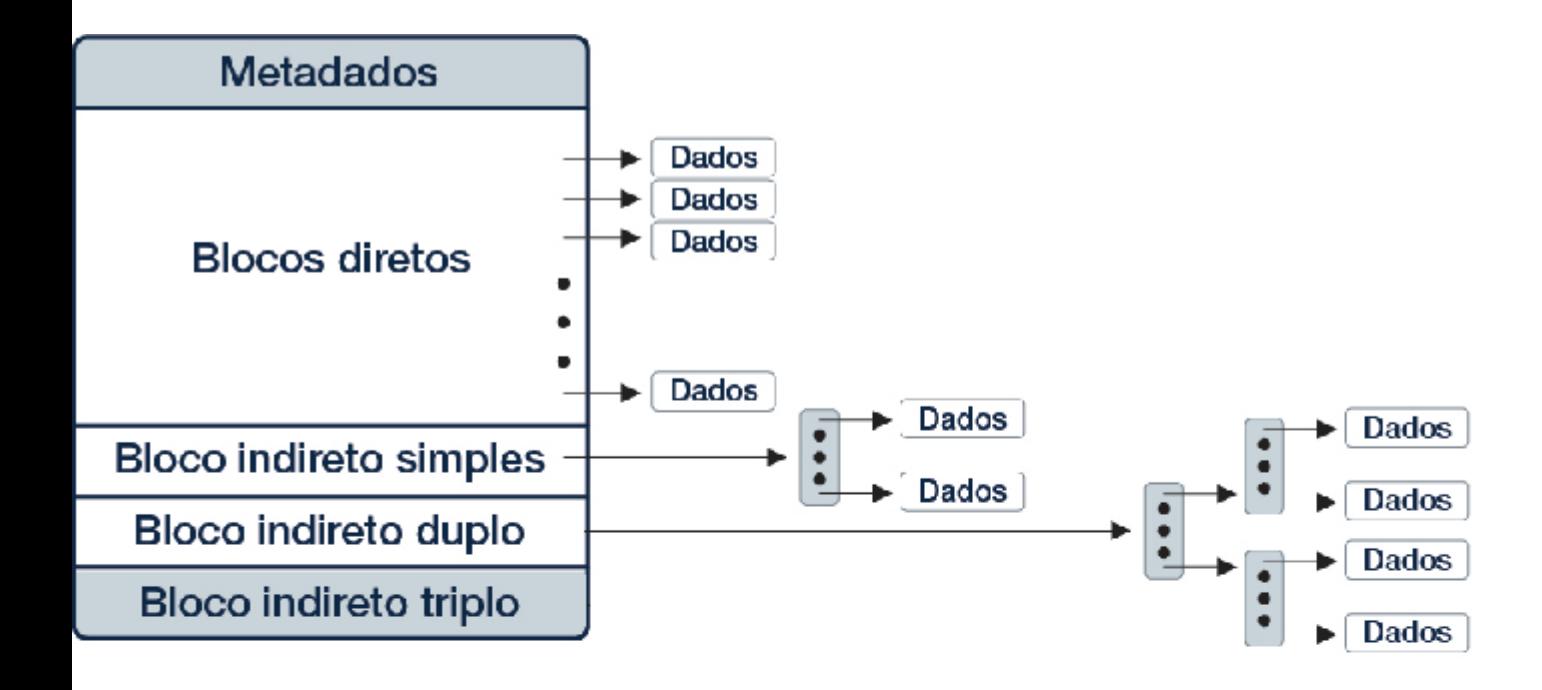

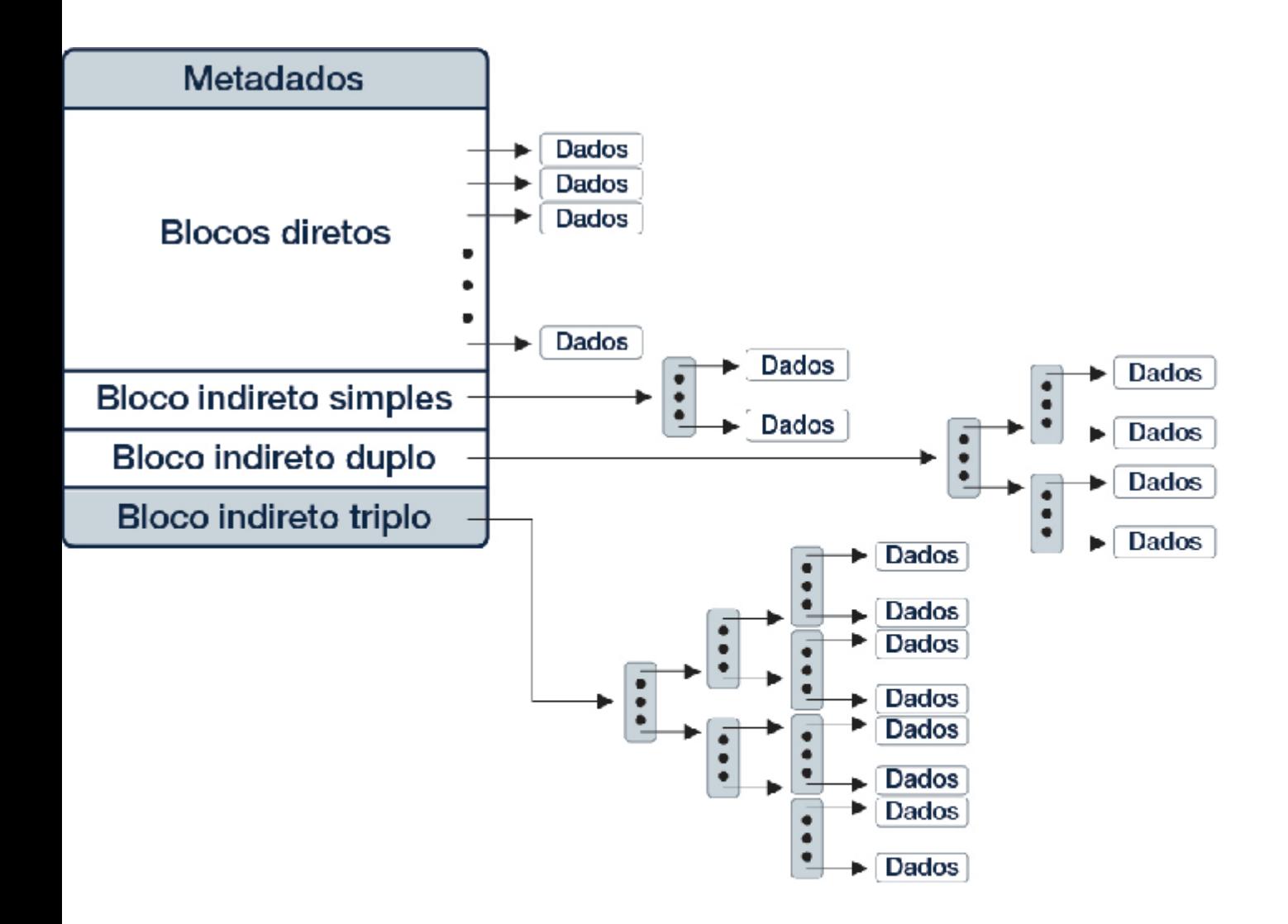

Entrada de Diretório:

• Inode

Entrada de Diretório:

• Inode

• Tamanho da Entrada

Entrada de Diretório:

• Inode

• Tamanho da Entrada

• Nome

## Perguntas

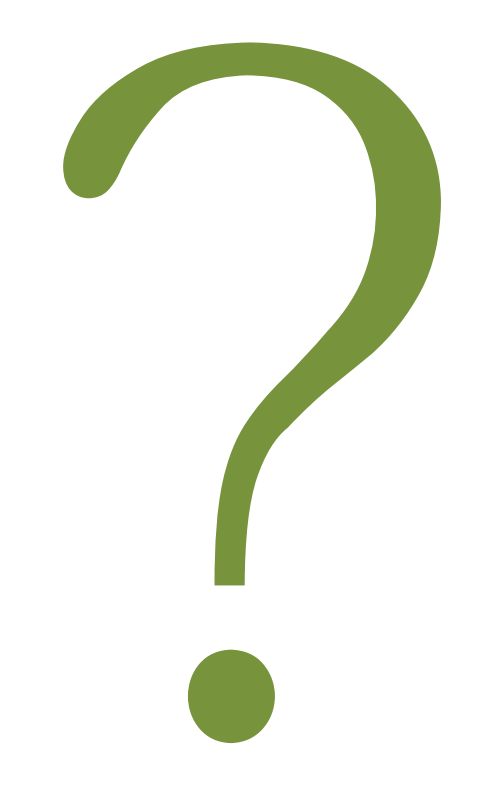

#### Contato

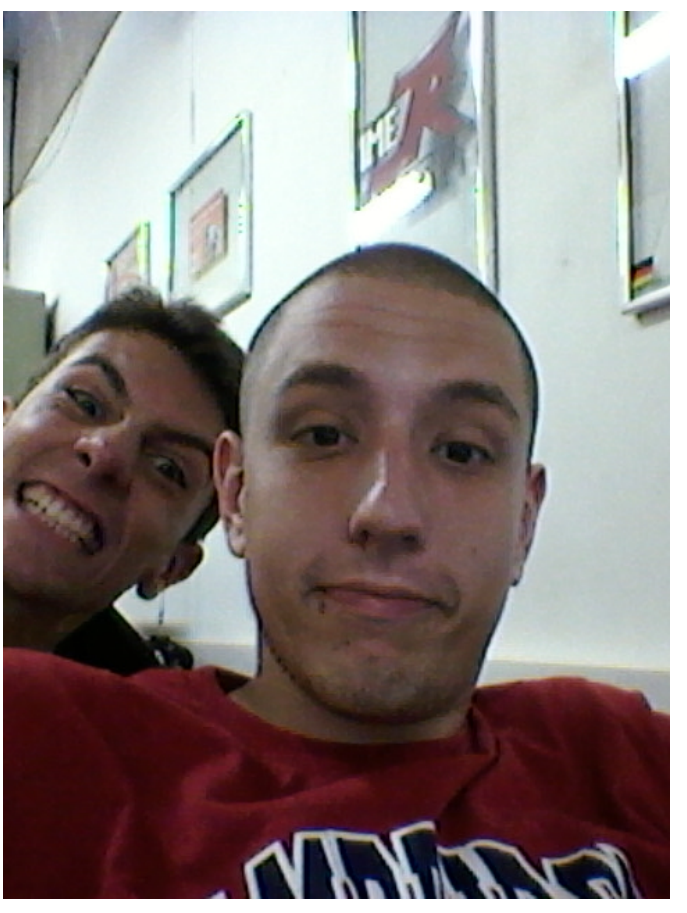

[fsolferini@gmail.com](mailto:fsolferini@gmail.com)

www.linux.ime.usp.br/~solfer/mac499